## **PEMBUATAN APLIKASI POS (POINT OF SALE) KASIR BERBASIS WEBSITE MENGGUNAKAN FRAMEWORK CODEIGNITER (STUDI KASUS APOTEK KLINIK MEDIKA PRADHANA)**

**SKRIPSI**

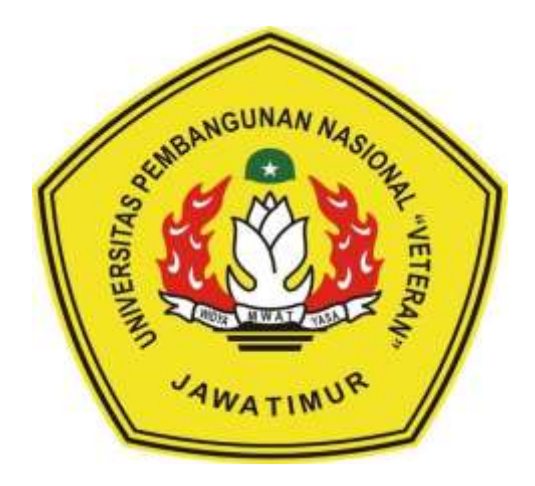

*Disusun Oleh***:**

**SINARIODI KURNIA HARTANTO, S.H. NPM 1434010175**

# **PROGRAM STUDI INFORMATIKA FAKULTAS ILMU KOMPUTER UNIVERSITAS PEMBANGUNAN NASIONAL "VETERAN" JAWA TIMUR**

**2021**

## **PEMBUATAN APLIKASI POS (POINT OF SALE) KASIR BERBASIS WEBSITE MENGGUNAKAN FRAMEWORK CODEIGNITER (STUDI KASUS APOTEK KLINIK MEDIKA PRADHANA)**

### **SKRIPSI**

**Diajukan Untuk Memenuhi Sebagai Persyaratan Dalam Memperoleh Gelar Sarjana Komputer Jurusan Teknik Informatika**

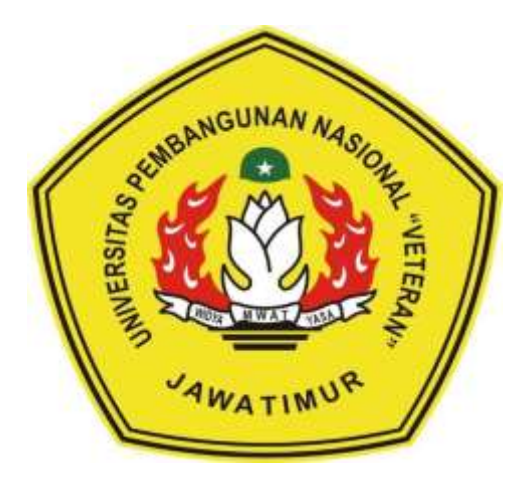

*Disusun Oleh***:**

**SINARIODI KURNIA HARTANTO, S.H. NPM 1434010175**

# **PROGRAM STUDI INFORMATIKA FAKULTAS ILMU KOMPUTER UNIVERSITAS PEMBANGUNAN NASIONAL "VETERAN" JAWA TIMUR**

**2021**

#### **LEMBAR PENGESAHAN**

#### **SKRIPSI**

Judul : Pembuatan Aplikasi POS (Point of Sale) Kasir Berhasis Website Menggunakan Framework Codeigniter (Studi Kasus Apotek Klinik Medika Pradhana)

Oleh : Sinariodi Kurnia Hartanto, S.H.

NPM: 1434010175

 $\mathbf{I}_k$ 

 $2, \,$ 

Eva Vulia Puga

Telah Diseminarkan Dalam Ujian Skripsi<br>Pada Tanggal : 6 Juli 2021

Menyetujui:

 $\mathbf{L}$ 

**Dosen Pembimibing** 

Dr. Basuki Rahmat, S.Si. MT.

NIP/NPT. 3 6907 06 0209 1

NIP/NPT 38907 13 0346 1

 $\mathbf{2}$ agrum, S.Kom., M.Kom.

Hendra Maulanu S.Kom., M.Kom. NPT. 201198 31 223248

Dosen Penguji

Faisal Muttaqin, S.Kom., M.T.

NPT 3 8512 13 0351 1

Mengetahui:

Dekan kultas Ilmu Komputer, Ketut Sari, NT.

NIP\_10650731 199203 2 001

Koordinator Program Studi Informatika,

Budi Nugguho, S.Kom, M.Kom NPT. 3 8009 05 0205 1

#### SURAT PERNYATAAN ANTI PLAGIAT

Saya, mahasiswa Teknik Informatika UPN "Veteran" Jawa Timur, yang bertandatangan di bawah ini:

Nama NPM

: Sinariodi Kurnia Hartanto, S.H. : 1434010175

Menyatakan bahwa Judul Skripsi/Tugas Akhir yang Saya ajukan dan akan dikerjakan, yang berjudul:

### PEMBUATAN APLIKASI POS (POINT OF SALE) KASIR BERBASIS WEBSITE MENGGUNAKAN FRAMEWORK CODEIGNITER (STUDI KASUS APOTEK KLINIK MEDIKA PRADHANA)

Bukan merupakan plagiat dari Skripsi/Tugas Akhir/ Penelitian orang lain dan juga bukan merupakan produk dan atau software yang saya beli dari pihak lain. Saya juga menyatakan bahwa Skripsi/Tugas Akhir ini adalah pekerjaan Saya sendiri, kecuali yang dinyatakan dalam Daftar Pustaka dan tidak pernah diajukan untuk syarat memperoleh gelar di UPN "Veteran" Jawa Timur maupun di institusi pendidikan lain.

Jika ternyata di kemudian hari pernyataan ini terbukti tidak benar, maka Saya siap menerima segala konsekuensinya.

> Surabaya, 20 Juli 2021 Hormat Saya Sinariodi Kurnia Hartanto, S.H.

NPM. 1434010175

 $\overline{\mathbf{m}}$ 

## **PEMBUATAN APLIKASI POS (POINT OF SALE) KASIR BERBASIS WEBSITE MENGGUNAKAN FRAMEWORK CODEIGNITER**

### **(STUDI KASUS APOTEK KLINIK MEDIKA PRADHANA)**

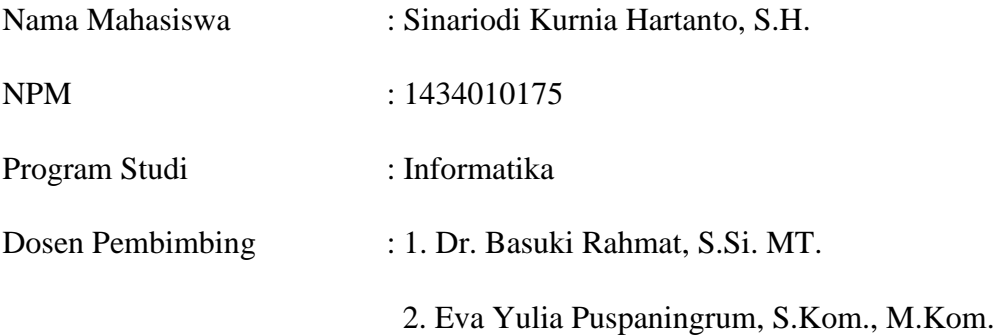

### **ABSTRAK**

MYOH adalah sebuah nama dan tidak memiliki kepanjangan. MYOH adalah aplikasi berbasis desktop yang menggunakan Bahasa pemrograman VB dan Microsoft access sebagai database nya. Sehingga MYOH ini hanya dapat beroperasi pada OS (operating system) windows vista dan windows XP saja. Aplikasi MYOH di-development pada tahun 2008 hingga sekarang masih digunakan. Seiring berjalannya waktu aplikasi ini sering mengalami kendala, seperti sulit untuk koneksi ke database, database tidak dapat dibuka, sehingga mengganggu jalannya transaksi. Selain itu sering terjadi terlalu lama melakukan input stok barang dikarenakan masalah tersebut dan menyebabkan pengolahan stok kurang baik.

Oleh karena itu perancangan aplikasi POS Kasir berbasis website dibuat menggunakan bahasa pemrograman *PHP* dan menggunakan *Framework Codeigniter* dengan konsep *Model-View-Controller* (MVC), guna memudahkan pelayanan kepada pasien dan masyarakat, dan memudahkan dalam pengolahan stok obat.

Dengan memanfaatkan aplikasi POS Kasir berbasis website ini memungkinakan apotek untuk meningkatkan kualitas dalam melayani *customer* dan juga dengan adanya aplikasi ini apotek dapat mengolah stok barang dengan baik sehingga tidak ada obat yang berlebih.

### **Kata Kunci: instansi/perusahaan,** *Point of Sale***,** *Framework Codeigmiter***,** *PHP***, MVC**

### **KATA PENGANTAR**

Alhamdulillahi rabbil 'alamin segala puji syukur bagi Allah SWT yang maha pengasih lagi maha penyayang, yang telah memberikan segala nikmat dan juga limpahan rahmat-Nya serta hidayah-Nya, sebab karena karunia, kebaikan dan juga kemudahan-Nya lah penulis dapat menyelesaikan pengerjaan penelitian dan juga laporan tugas akhir ini selesai tepat pada waktunya.

Laporan penelitian tugas akhir ini disusun sebagai salah satu syarat dalam memperoleh gelar sarjana Komputer di Fakultas Ilmu Komputer, Program Studi Teknik Informatika, Universitas Pembangunan Nasional "Veteran" Jawa Timur dengan judul "Pembuatan Aplikasi POS (Point of Sale) Kasir Berbasis Website Menggunakan Framework Codeigniter (Studi Kasus Apotek Klinik Medika Pradhana)",

Penulis berharap bahwa dengan penyususnan laporan tugas akhir ini dapat membuka " gerbang " ilmu baru dan juga memberikan manfaat kepada temanteman pembaca. Akan tetapi, penulis juga memahami bahwa dalam penyusunan laporan penelitian tugas akhir ini masih terdapat banyak sekali kesalahan, oleh karena itu penulis berharap dengan adanya saran dan juga kritik yang sangat membangun dari pembaca untuk penulis, dan juga semoga penelitian ini dapat lebih dikembangkan dan juga lebih disempurnakan lagi dimasa yang mendatang.

Surabaya, Juli 2021

Penulis

## **UCAPAN TERIMA KASIH**

Ucapan terima kasih yang sebesar - besarnya kepada Allah SWT yang telah memberikan pertolongan-Nya, sehingga pengerjaan penelitian dan penyusunan laporan tugas akhir ini dapat berjalan dengan baik. Dan selama melaksanakan pengerjaan penelitian dan juga penyusunan laporan tugas akhir ini, penulis telah banyak menerima bantuan, bimbingan, pengarahan serta saran dan juga dukungan dari berbagai pihak, oleh karena itu dalam kesempatan ini penulis dengan sangat senang hati menyampaikan ucapan terima kasih yang sebesar – besarnya kepada yang terhormat : .

- 1. Keluarga yang tidak lain adalah kedua orang tua, ibu dan juga ayah serta kakak saya yang selalu memberikan do'a kasih sayang dan selalu memberikan dukungan secara moril dan juga materiil dari mulai melaksanakan pengerjaan penelitian sampai menyelesaikan penyusunan laporan tugas akhir ini.
- 2. Bapak Prof. Dr. Ir. Akhmad Fauzi, MMT selaku Rektor Universitas Pembangunan Nasional "Veteran" Jawa Timur.
- 3. Ibu Dr. Ir. Ni Ketut Sari, MT selaku Dekan Fakultas Ilmu Komputer, Universitas Pembangunan Nasional "Veteran" Jawa Timur
- 4. Bapak Budi Nugroho S.Kom M.Kom selaku Ketua Jurusan Teknik Informatika.
- 5. Bapak Dr. Basuki Rahmat, S.Si., MT. yang dengan sabar, dan ikhlas meluangkan waktu, tenaga dan pikiran memberikan bimbingan, motivasi, arahan, dan saran serta nasihat yang sangat berharga yang

telah Bapak berikan kepada penulis selama melaksanakan pengerjaan penelitian hingga penyusunan laporan tugas akhir ini selaku sebagai Dosen Pembimbing Satu penulis, Terima kasih, Bapak Basuki.

- 6. Ibu Eva Yulia Puspaningrum, S.Kom., M.Kom yang dengan sabar, dan ikhlas meluangkan waktu, tenaga dan pikiran memberikan bimbingan, motivasi, arahan, dan saran serta nasihat yang sangat berharga yang telah Ibu berikan kepada penulis selama melaksanakan pengerjaan penelitian hingga penyusunan laporan tugas akhir ini selaku sebagai Dosen Pembimbing Dua penulis, Terima kasih, Ibu Eva.
- 7. Segenap Dosen Jurusan Teknik Informatika Universitas Pembangunan Nasional "Veteran" Jawa Timur yang telah memberikan banyak ilmu yang berharga bagi Penulis serta dorongan dan motivasi untuk bisa meraih cita-cita dan masa dengan yang cerah.
- 8. Partner kelas E Teknik Informatika angkatan 2014, yang sudah bersedia mengisi dan menjadi bagian dalam cerita perkuliahan penulis. Yang tidak lain adalah Irwan, Bagas, Varian, Awan, Dewi, Balqis, Hilmy, Irfan, Raharjo, Aditya Kholiful, Raka, Mita, Irul, Jarig, Jendra, Alek, Zakki, Yayangk, Yahya, Fanani, Hendy, Agnes, Oky, Gilang, Angga, Chandra, dan lain sebagainya.
- 9. Teman teman Teknik Informatika angkatan 2014 lainnya, yang tidak lupa juga selalu mengingatkan penulis untuk segera menyelesaikan tugas akhir ini seperti, Diah Ayu, Fifi, Abi, Tora, Herdiansyah, Hagam, Ian, dan Vincentia Putri.

10. Terima kasih untuk teman - teman seperjuangan Teknik Informatika lainnya yang telah banyak berbagi pengalaman hidup selama perjalanan menempuh studi S1 ini.

Surabaya, Juli 2021

Penulis

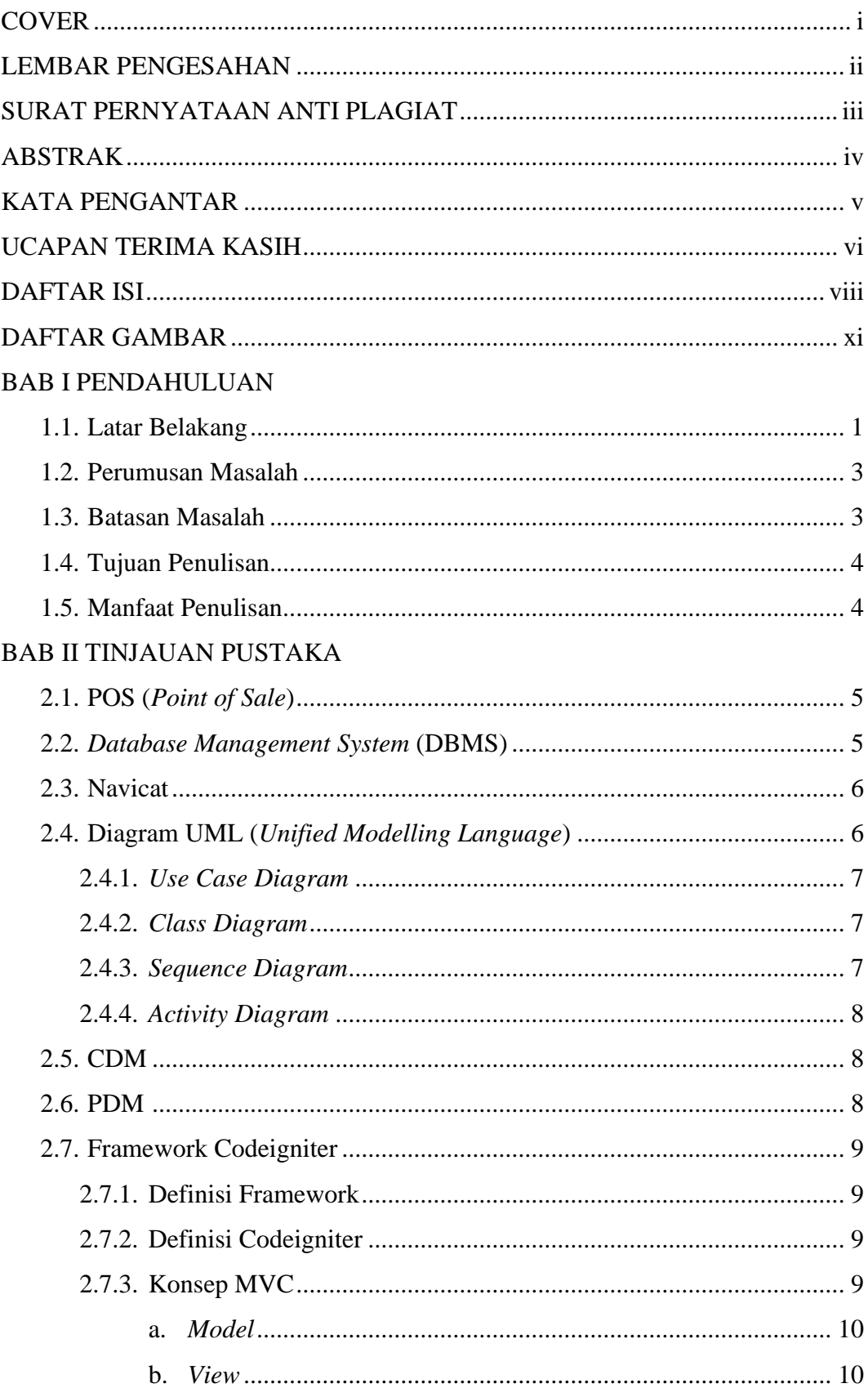

### **DAFTAR ISI**

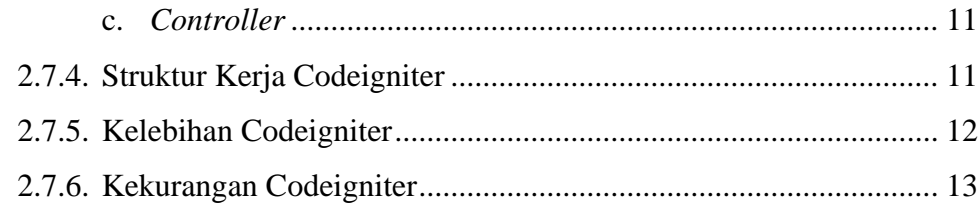

### BAB III METODOLOGI PENELITIAN

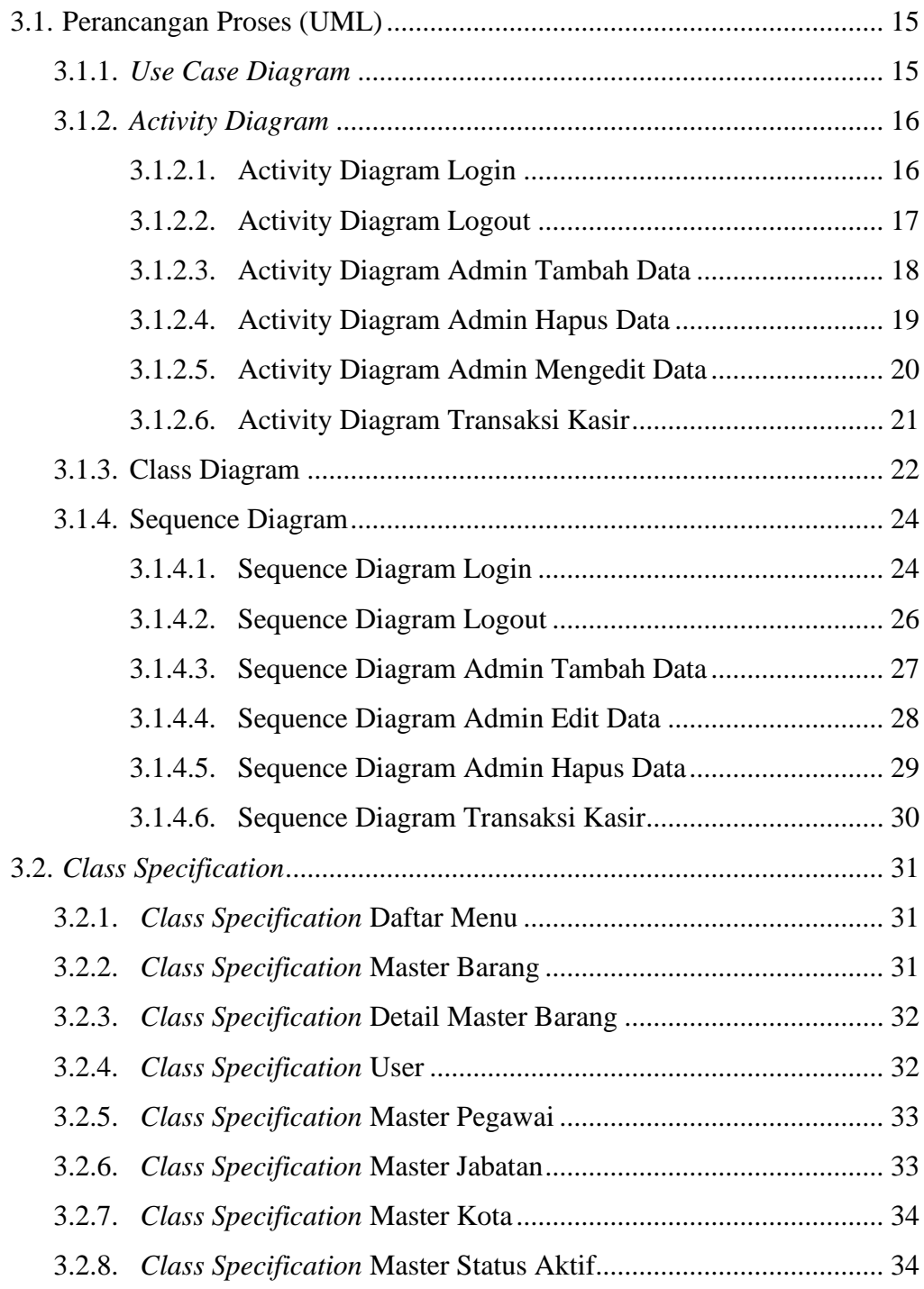

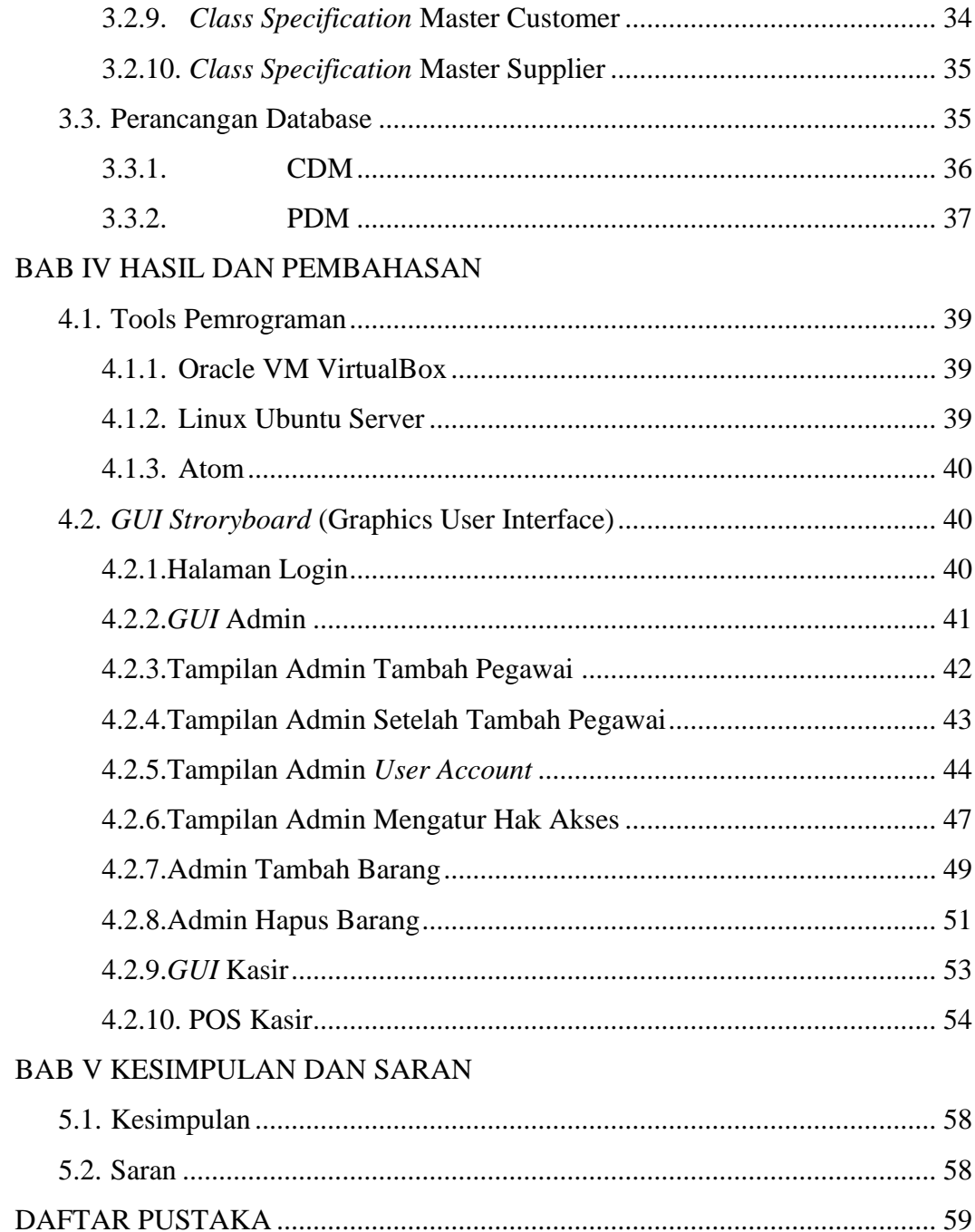

## **DAFTAR GAMBAR**

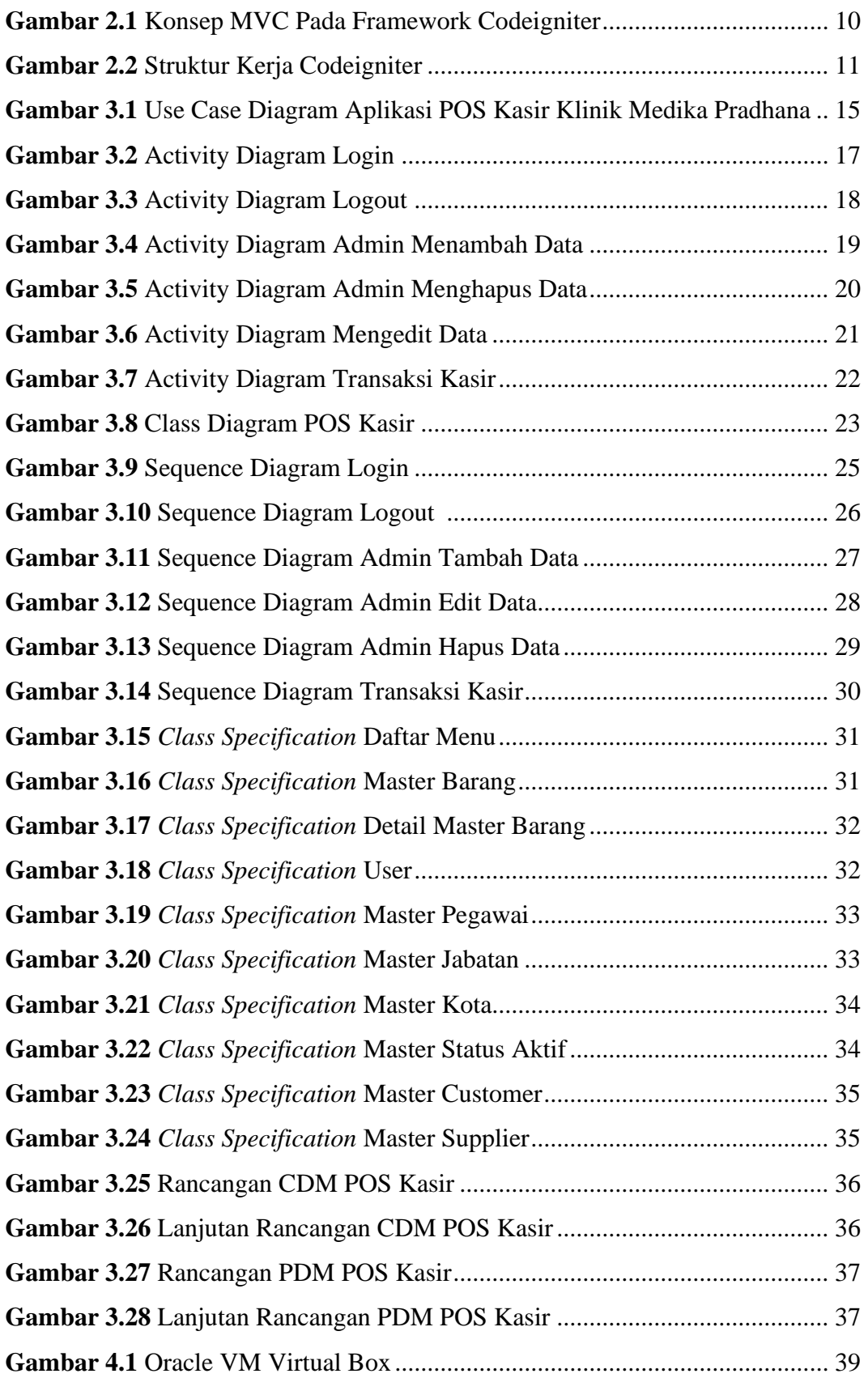

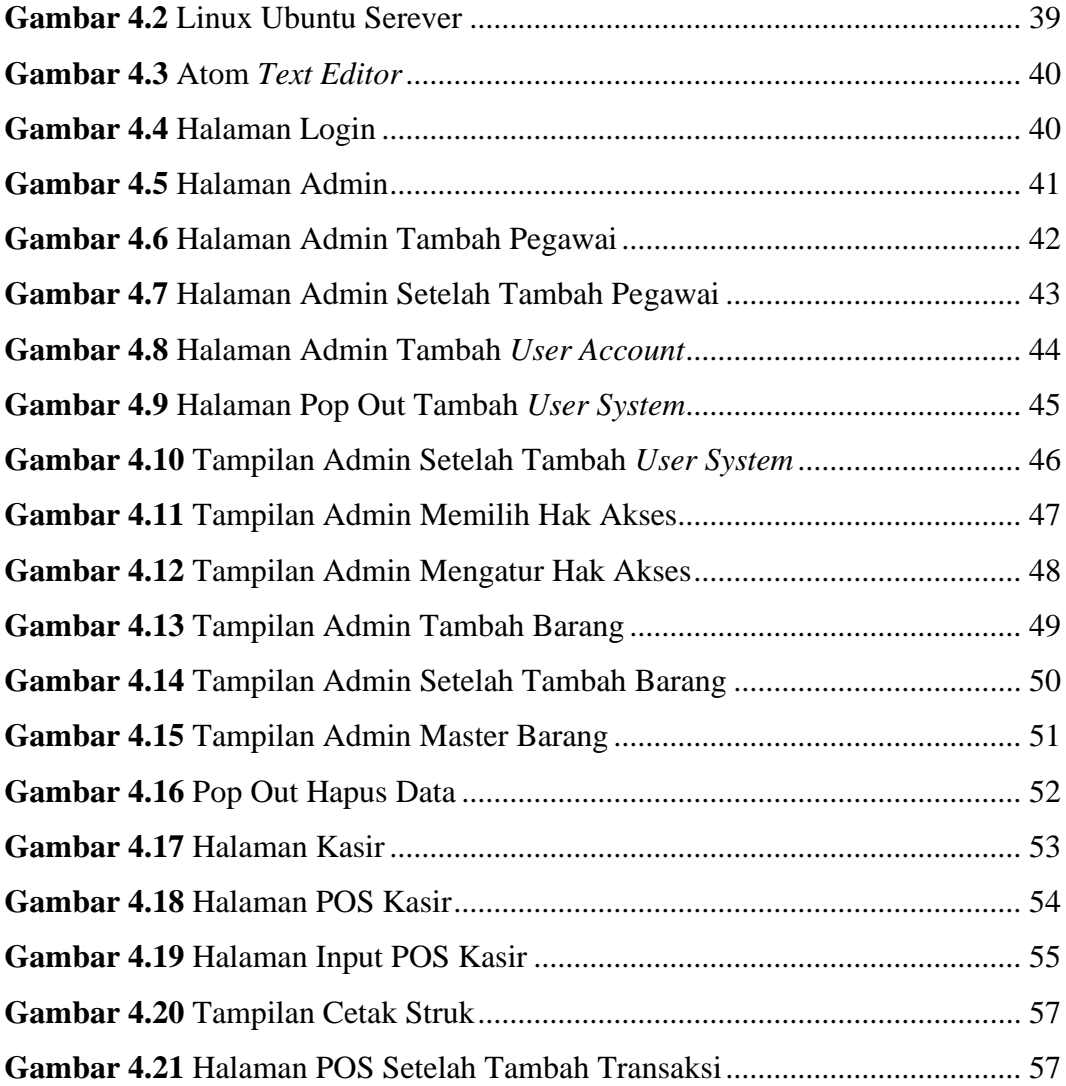